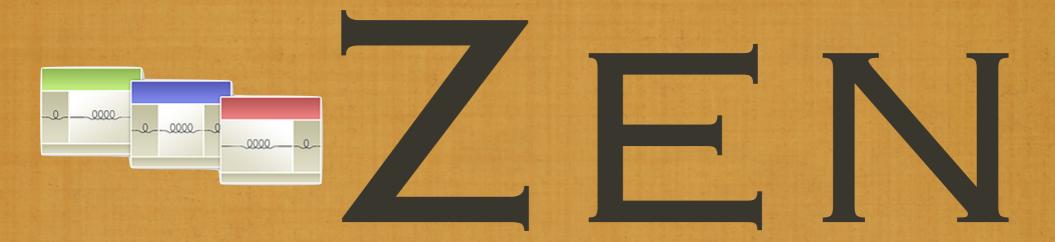

AND THE ART OF THEMING AND THE POWER OF BASE THEMES

## WHO IS THIS JOHNALBIN GUY ANYWAY?

- I WAS BORN A POOR BLACK CHILD IN MISSISSIPPI.
- DRUPAL NICK: JOHNALBIN
  REAL NAME: JOHN ALBIN WILKINS

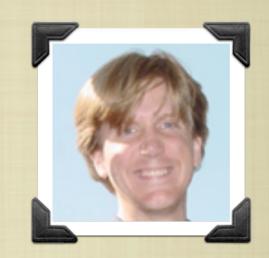

- I'VE BEEN WRITING HTML SINCE 1994.
- I'VE BEEN DEVELOPING CSS LAYOUTS SINCE 2001
  ALA: A LIST APART ISSUE #99 (FEBRUARY 2001).
  "TO HELL WITH BAD BROWSERS" BY JEFFREY ZELDMAN
- SEP 2005. DRUPAL USER 32095.
- OCT 2007. RELEASED ZEN 5.X-0.7.

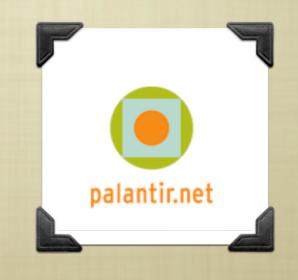

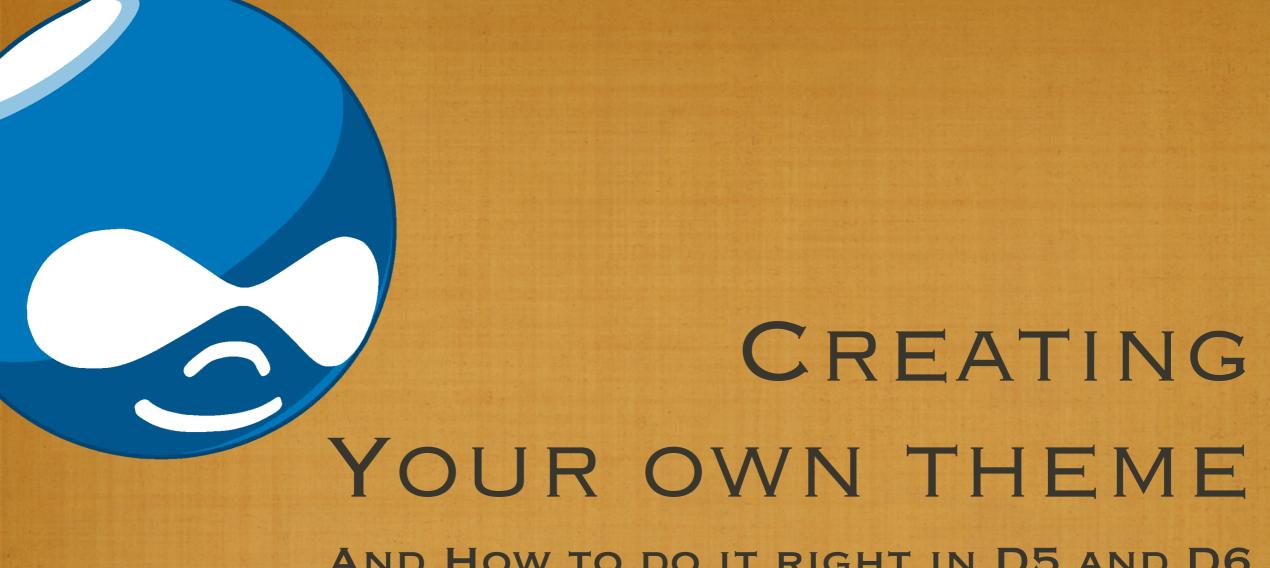

AND HOW TO DO IT RIGHT IN D5 AND D6

# CREATING A THEME

- THE STANDARD DRUPAL 5
  METHOD:
- FIND A THEME YOU LIKE
- HACK AWAY!!!
  (I.E. FORK IT.)

- THE STANDARD
  DRUPAL 6
  METHOD:
- FIND A THEME YOU LIKE
- USE IT AS A BASE THEME
- OVERRIDE AND MODIFY
  ONLY WHAT YOU NEED TO
- PHPTEMPLATE\_FUNCTION THEMENAME\_FUNCTION

# MODIFYING VARIABLES

- IN DRUPAL 5: IN DRUPAL 6:
- PHPTEMPLATE\_VARIABLES() THEME\_PREPROCESS\_HOOK()
  MYTHEME\_PREPROCESS\_PAGE(),
  MYTHEME\_PREPROCESS\_NODE()
- ONE FUNCTION FOR ALL TEMPLATES
- ONE FUNCTION FOR EACH TEMPLATE

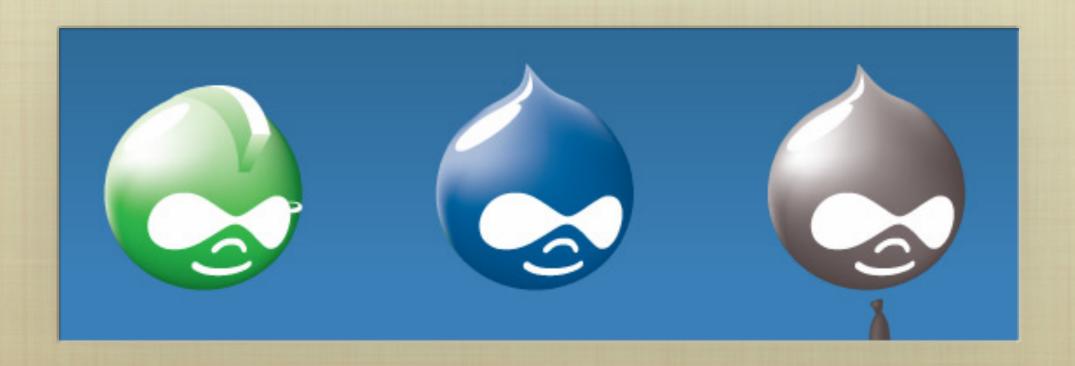

# DRUPAL 5'S \_PHPTEMPLATE\_VARIABLE()

```
* Intercept template variables
* @param $hook
    The name of the theme function being called (name of the .tpl.php file.)
* @param $vars
    A copy of the array containing the variables for the hook.
* @return
    The array containing additional variables to merge with $vars.
function _phptemplate_variables($hook, $vars = array()) {
```

# DRUPAL 6'S PREPROCESS FUNCTIONS

```
/##
 * Override or insert PHPTemplate variables into the page templates.
 * @param $vars
    A sequential array of variables to pass to the theme template.
  @param $hook
    The name of the theme function being called ("page" in this case.)
function STARTERKIT_preprocess_page(&$vars, $hook) {
                                                              PAGE VARIABLE
 $vars['title'] .= ', eh?'; // Canadian translation.
                                                              MODIFICATIONS
/**
  Override or insert PHPTemplate variables into the node templates.
  @param $vars
    A sequential array of variables to pass to the theme template.
* @param $hook
    The name of the theme function being called ("node" in this case.)
function STARTERKIT_preprocess_node(&$vars, $hook) {
                                                         NODE VARIABLE
 $vars['new_variable'] = t('Lorem ipsum.');
                                                            ADDITIONS
```

# BENEFITS OF BASE THEMES

## **BUG FIXES.**

IF YOU HAVE MODIFIED ANY OF BASE THEME'S FILES, IT WILL BE DIFFICULT FOR YOU TO INCORPORATE ANY OF THOSE BUG FIXES INTO YOUR MODIFIED VERSION.

### NEW FEATURES.

FOR CONTRIB THEMES (LIKE ZEN), THERE WILL OCCASIONALLY BE NEW FEATURES (LIKE THE BLOCK EDITING LINKS.)

### SUPPORT.

IF YOU HAVE MODIFIED AN EXISTING THEME, SOMETIMES THE ONLY ANSWER YOU WILL GET TO YOUR SUPPORT QUESTION IS "WELL, IT WORKS FINE IN THE ORIGINAL THEME."

MANY THINGS ARE BUILT FOR YOU.

JOHNALBIN WON'T GLARE AT YOU IN IRC OR IN THE ZEN QUEUE.

## A BRIEF LOOK AT A SUB-THEME'S .INFO FILE

- ; THE NAME AND DESCRIPTION OF THE THEME; USED ON THE ADMIN/BUILD/THEMES PAGE.

  NAME = A ROCKIN' SUB-THEME

  DESCRIPTION = WHOSE YOUR DADDY?
- ; "CORE" SPECIFIES THE VERSION OF DRUPAL THAT
  ; THIS THEME IS COMPATIBLE WITH.
  ; "BASE THEME" SPECIFIES THAT THIS IS A THEME
  ; THAT USES THE "ZEN" THEME AS ITS BASE THEME.

  CORE = 6.X

  BASE THEME = ZEN
- STYLESHEETS[ALL][] = LAYOUT.CSS STYLESHEETS[PRINT][] = PRINT.CSS STYLESHEETS[ALL][] = ZEN.CSS

# CREATING A SUB-THEME

- CREATE A MYTHEME.INFO FILE.
- COPY CSS FILES, OVERRIDE AND MODIFY.
- COPY TEMPLATE FILES, OVERRIDE AND MODIFY.
- COPY THEME FUNCTIONS, OVERRIDE AND MODIFY.
- COPY, OVERRIDE, AND MODIFY
- SERIOUSLY...
- COPY, OVERRIDE, AND MODIFY.

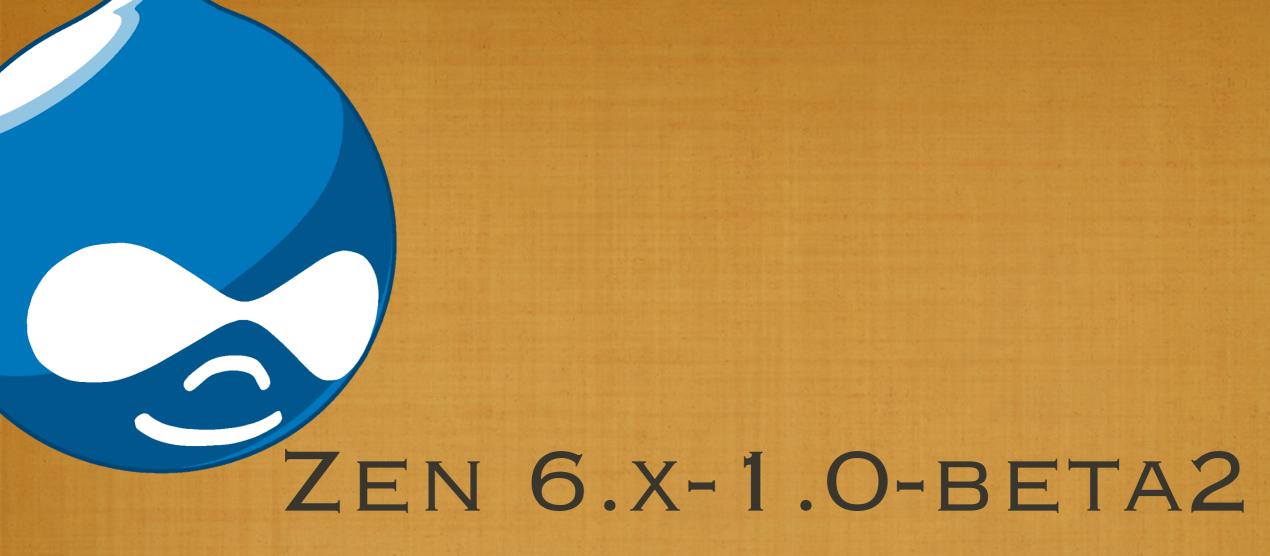

DON'T FEAR THE "BETA"

# ZEN'S ONLINE DOCS

- HTTP://DRUPAL.ORG/PROJECT/ZEN
- HTTP://DRUPAL.ORG/NODE/193318

# ZEN'S ONLINE DOCS

HTTP://DRUPAL.ORG/PROJECT/ZEN

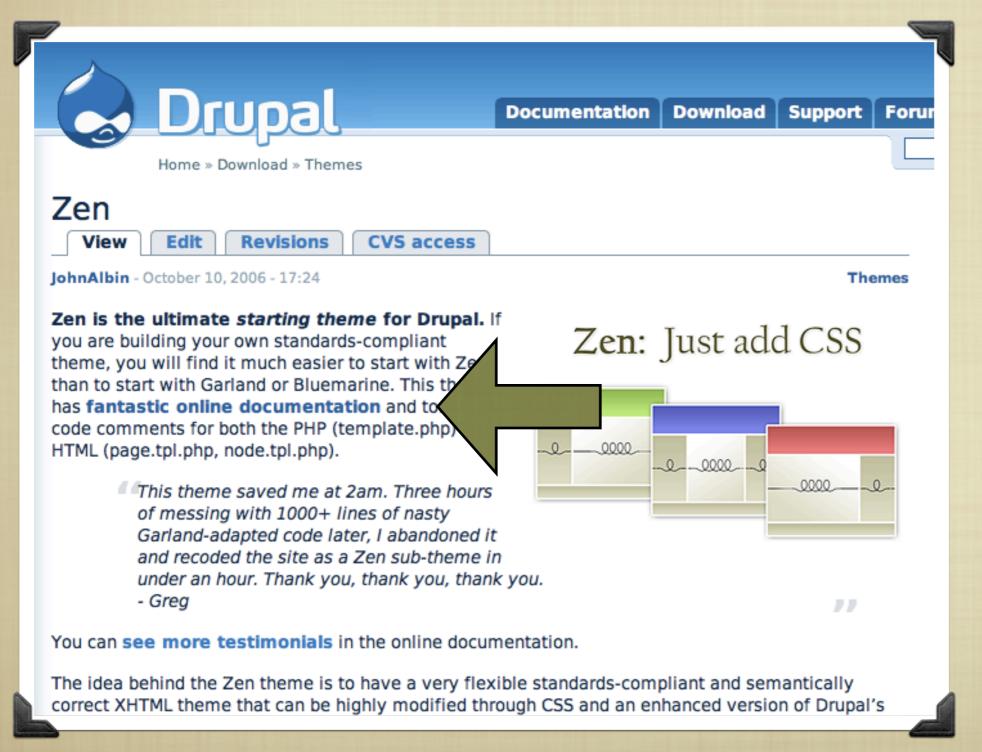

# ZEN'S ONLINE DOCS

HTTP://DRUPAL.ORG/PROJECT/ZEN

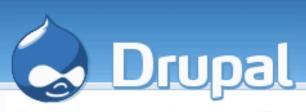

Home » Download » Themes

### Zen

View

Edit

Revisions

CVS ac

JohnAlbin - October 10, 2006 - 17:24

Zen is the ultimate starting theme for D you are building your own standards-complia theme, you will find it much easier to start w than to start with Garland or Bluemarine. This has fantastic online documentation and to code comments for both the PHP (template.p HTML (page.tpl.php, node.tpl.php).

> This theme saved me at 2am. Thre of messing with 1000+ lines of nas Garland-adapted code later, I aban and recoded the site as a Zen sub-t under an hour. Thank you, thank yo Greq

You can see more testimonials in the onlin

The idea behind the Zen theme is to have a correct XHTML theme that can be highly modified through CSS and an enhanced version of Drupal's

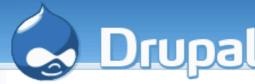

**Documentation** 

Download

Support

Home » Beyond the basics » Contributed themes

#### Beyond the basics

- Tutorials
- HowTos
- Comparisons of contributed modules
- Contributed modules
- Contributed themes

#### ▼ Zen

- Feature list (5.x)
- Getting started (5.x)
- Getting started (6.x)
- How to build vour own subtheme (5.x)
- How to build your

### Zen

View

Edit Revisions

### About the Zen theme

Zen is the ultimate starting theme for Drupal. If you are building your own standards-compliant theme, you will find it much easier to start with Zen than to start with Garland or Bluemarine. This theme has LOTs of documentation in the form of code comments for both the PHP (template.php) and HTML (page.tpl.php, node.tpl.php).

Why should you use Zen? And why should you create your theme as a Zen sub-theme as opposed to just modifying an existing theme? Lots of reasons. You can also read several themer's testimonials.

More information can be found on the **Zen project homepage**.

- Feature list (5.x)
- Getting started (5.x)
- Getting started (6.x)
- How to build your own sub-theme (5.x)

# WHY ELSE WOULD I WANT TO USE ZEN?

- BESIDES THE ADVANTAGES OF BASE THEMES?
- BESIDES THE EXTENSIVE ON-LINE DOCUMENTATION?
- IT'S ALSO GOT A LAUNDRY LIST OF FEATURES. (WHICH ARE EXCITING TO USE, BUT BORING TO LIST.)
- EXTENSIVE IN-LINE COMMENTS IN PHP AND CSS FILES.

# WHY ELSE WOULD I WANT TO

```
USE Z .block h2.title /* Block title */
  BESIDES
                    .block .content /* Block's content wrapper */
BESIDES
                   #block-aggregator-category-1 /* Block for the latest news items in the
                    first category */
                    #block-aggregator-feed-1 /* Block for the latest news items in the first CH ARE
IT'S ALS
                    feed */
    EXCITING
                    #block-block-1 /* First administrator-defined block */
EXTENSI
                                                                                    ILES.
                    #block-blog-0 /* "Recent blog posts" block */
                    #block-book-0 /* "Book navigation" block for the current book's table of
                    contents */
                    #block-comments-0 /* "Recent comments" block */
```

# WHY ELSE WOULD I WANT TO USE ZEN?

- BESIDES THE ADVANTAGES OF BASE THEMES?
- BESIDES THE EXTENSIVE ON-LINE DOCUMENTATION?
- IT'S ALSO GOT A LAUNDRY LIST OF FEATURES. (WHICH ARE EXCITING TO USE, BUT BORING TO LIST.)
- EXTENSIVE IN-LINE COMMENTS IN PHP AND CSS FILES.
- A FANTASTICALLY FLEXIBLE CSS LAYOUT METHOD.
  - WHICH I'VE RUN OUT OF TIME TO DISCUSS IN DETAIL. :-(
  - BUT I WILL WRITE ABOUT IT ON PLANET DRUPAL.

## BRIEF OVERVIEW OF ZEN'S LAYOUT METHOD

- SOURCE-ORDERED HTML: THE IMPORTANCE OF THE PIECES OF CONTENT DETERMINES THE ORDER IN HTML, AND NOT THE GRAPHIC DESIGN.
- FLEXIBLE LAYOUT OPTIONS:
  - FLUID (100% WIDTH) OR FIXED-WIDTH LAYOUT
  - OPTIONAL HORIZONTAL NAVBAR
  - 1-3 COLUMNS BUILT-IN. MORE COLUMNS ARE POSSIBLE WITHOUT MIND-BENDING CONTORTIONS.
- ZEN'S DEFAULT LAYOUT METHOD IS COMPLETELY
  PLUGGABLE. IF YOU DON'T LIKE IT, JUST REPLACE THE
  LAYOUT.CSS FILE WITH YOUR OWN LAYOUT METHOD: YUI,
  YAML, JELLO MOLD, HOLY GRAIL, ETC.

## BRIEF OVERVIEW OF ZEN'S LAYOUT METHOD

```
ODDEDED LITMI . THE IMPORTANCE OF
                                             THE PIECES
  OF C
                                              AND NOT
       #page (container)
  THE
         #header
FLE:
         #main (container)
  FI
           #content
           #navbar
           #sidebar-left
                                               POSSIBLE
           #sidebar-right
    W
         #footer
 ZEN
  PLU
                                              E THE
  LAYOUT.CSS FILE WITH YOUR OWN LAYOUT METHOD: YUI,
  YAML, JELLO MOLD, HOLY GRAIL, ETC.
```

## BRIEF OVERVIEW OF ZEN'S LAYOUT METHOD

SOURCE-ORDERED HTML: THE IMPORTANCE OF THE PIECES OF CONTENT DETERMINES THE ORDER IN HTML, AND NOT **#page** Container THE #header HTML source order: 1 #main Container FLE #navbar HTML source order: 3 #content #sidebar-right #sidebar-left HTML source HTML source HTML source order: 2 order: 4 order: 5 POSSIBLE #footer HTML source order: 6

PLUGGABLE. IF YOU DON'T LIKE IT, JUST REPLACE THE LAYOUT.CSS FILE WITH YOUR OWN LAYOUT METHOD: YUI, YAML, JELLO MOLD, HOLY GRAIL, ETC.

# WHAT DOES ZEN LOOK LIKE?

- RECENT IRC CHAT ON #DRUPAL-THEMES:
- MIKEY\_P: WHAT EXACTLY DOES ZEN LOOK LIKE? ISN'T ZEN JUST SEMANTIC STRUCTURE?
- JOHNALBIN: MY HOPE IS THAT NO ZEN SUB-THEME LOOKS LIKE ZEN.
- JOHNALBIN: ZEN IS PLAIN. BY DESIGN.
- NIKLP: ZEN LOOKS LIKE NOTHING AND EVERYTHING.

# WHAT DOES ZEN LOOK LIKE?

Home

Blogs

Books

**Forums** 

Polls

News aggregator

Contact

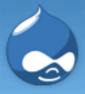

## **Drupal** Community Plumbing

Home

Search

## tags in vofropho

nos Iudo tuwrucle
drotauij hoc wrutadavani
rasecobru
tomodriclan spisloclotuc
more tags

### admin

- Code review
- Create content
- Recent posts
- Test view
- My account
- Administer
- Log out

Donec felis eros, blandit non

View

Edit

Out

Outline

Tue, 11/27/2007 - 20:36 — admin

Morbi id lacus. Etiam malesuada diam ut libero. Sed blandit, justo nec euismod laoreet, nunc nulla iaculis elit, vitae. Donec dolor. Class aptent taciti sociosqu ad litora torquent per conubia nostra, per inceptos hymenaeos. Vivamus vestibulum felis nec libero. Duis lobortis. Cum sociis natoque penatibus et magnis dis parturient montes, nascetur ridiculus mus. Nunc venenatis pretium magna. Donec dictum ultrices massa. Donec vestibulum porttitor purus. Mauris nibh ligula, porta non, porttitor sed, fermentum id, dolor. Donec eu lectus et elit porttitor rutrum. Aenean justo. Phasellus augue tortor, mattis nonummy, aliquam euismod, cursus eget, ipsum. Sed ultricies bibendum ante. Maecenas rhoncus tincidunt eros.

Add new comment

© 2007 Footer Message

Poll

#### What's up?:

- Nothing.
- Wouldn't you like to know?
- Whatever.
- A little of this. A little of that.
- Baking cookies.

Vote

tags in drucubahudru

phuspuw nowaph shacloprac theheswiwris lofraweslisw

vebawestigu kitheb breslihish

pra bibis slatruh clifresliph

more tags

# WHAT DOES ZEN LOOK LIKE?

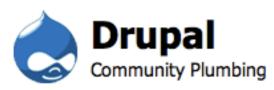

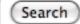

Home Blogs Books Forums Polls News aggregator Contact

### admin

- Code review
- My account
- Recent posts
- Test view
- Create content
- Administer
- Log out

## Syndicate

### Who's new

- stom
- chiswa
- chiprihases
- gabruchos
- uehosh

Home > Donec felis eros, blandit non

## Donec felis eros, blandit non

View Edit Outline

Submitted by admin on Tue, 11/27/2007 - 20:36.

Morbi id lacus. Etiam malesuada diam ut libero. Sed blandit, justo nec euismod laoreet, nunc nulla iaculis elit, vitae. Donec dolor. Class aptent taciti sociosqu ad litora torquent per conubia nostra, per inceptos hymenaeos. Vivamus vestibulum felis <u>nec libero. Duis lobortis</u>. Cum sociis natoque penatibus et magnis dis parturient montes, nascetur ridiculus mus. Nunc venenatis pretium magna. Donec dictum ultrices massa. Donec vestibulum porttitor purus. Mauris nibh ligula, porta non, porttitor sed, fermentum id, dolor. Donec eu lectus et elit porttitor rutrum. Aenean justo. Phasellus augue tortor, mattis nonummy, aliquam euismod, cursus eget, ipsum. Sed ultricies bibendum ante. Maecenas rhoncus tincidunt eros.

Add new comment

## tags in vofropho

hoc ludo rasecobru wrutadavani spisloclotuc tuwrucle drotauij

### Poll

### What's up?:

- Nothing.
- Wouldn't you like to know?
- Whatever.
- A little of this. A little of that.
- Baking cookies.

Vote

tags in drucubahudru lofraweslisw bibis phuspuw clifresliph

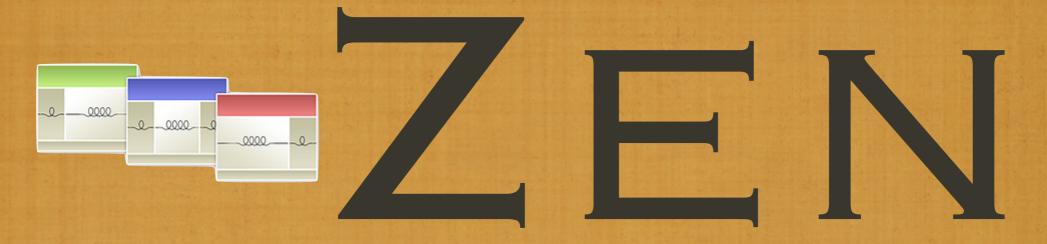

THE ULTIMATE STARTING THEME FOR DRUPAL